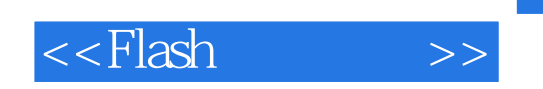

<<Flash >>

- 13 ISBN 9787113066277
- 10 ISBN 7113066275

出版时间:2005-8

PDF

## http://www.tushu007.com

## $,$  tushu007.com

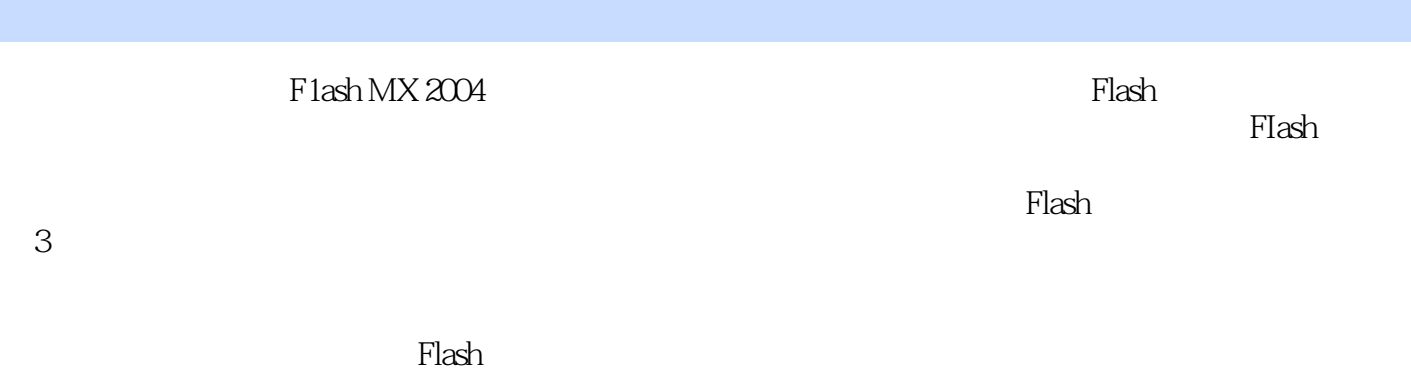

 $\mathsf{Flash}\xspace$ 

Flash

<<Flash>>>>>

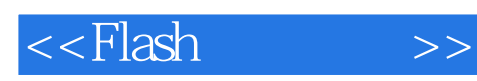

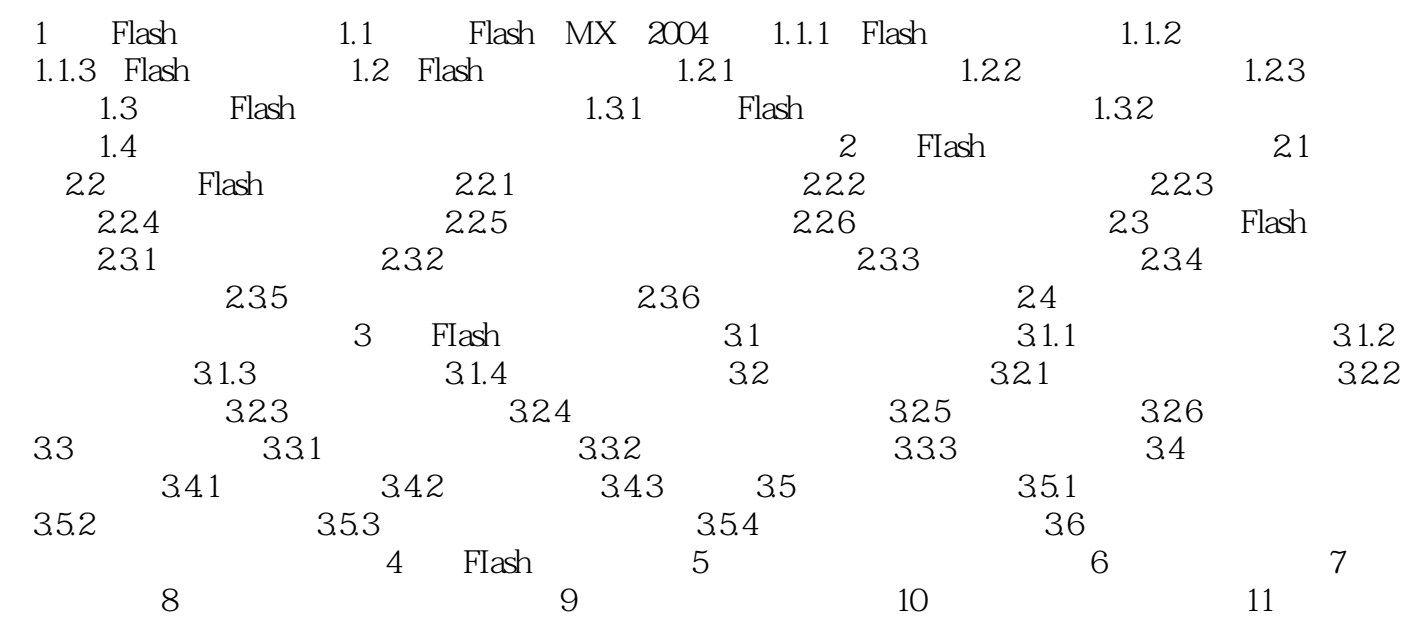

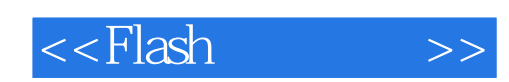

本站所提供下载的PDF图书仅提供预览和简介,请支持正版图书。

更多资源请访问:http://www.tushu007.com